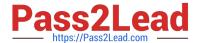

# C2090-645<sup>Q&As</sup>

IBM Cognos 10 BI Multidimensional Author

# Pass IBM C2090-645 Exam with 100% Guarantee

Free Download Real Questions & Answers PDF and VCE file from:

https://www.pass2lead.com/c2090-645.html

100% Passing Guarantee 100% Money Back Assurance

Following Questions and Answers are all new published by IBM Official Exam Center

- Instant Download After Purchase
- 100% Money Back Guarantee
- 365 Days Free Update
- 800,000+ Satisfied Customers

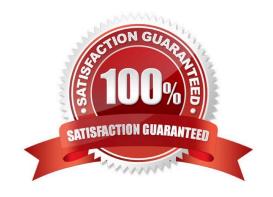

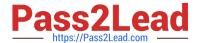

#### **QUESTION 1**

The report author uses the filter function to focus data in areport, but the results are unexpected. What did the report author overlook when filtering the data?

- A. Relational detail
- B. Products hierarchy
- C. Report context
- D. Root levels

Correct Answer: C

#### **QUESTION 2**

If the syntax for thehead function is head(set\_exp[,index\_exp]),then which of the following expressions is correct?

- A. head(members([sales\_and\_marketing].[Products].[Products].[Product line]),2)
- B. head(([sales\_and\_marketing].[Products].[Products].[Product line])[,2])
- C. head(order([sales\_and\_marketing].[Products].[Products].[Product line])2)
- D. head(members([sales\_and\_marketing].[Products].[Products].[Product line],2))

Correct Answer: A

#### **QUESTION 3**

A report author creates the following nestedreport using 2 adjacent levels of the same hierarchy. Users should be able to drill down on the inner nesting with the outer nesting remaining unchanged.

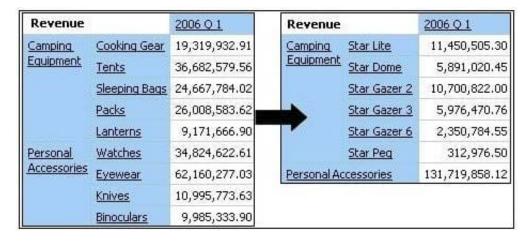

What advanced drilling behavior should the report author use to achieve this?

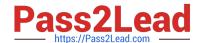

# https://www.pass2lead.com/c2090-645.html

2024 Latest pass2lead C2090-645 PDF and VCE dumps Download

| A. R | epla | ce | Exp | ore | ssi | on |
|------|------|----|-----|-----|-----|----|
|------|------|----|-----|-----|-----|----|

- B. Depth Based Expression
- C. Preserve
- D. Replace Item

Correct Answer: C

# **QUESTION 4**

What kind of authoring style uses the filter function?

- A. Relational
- B. Conformed
- C. Dimensional
- D. DMR

Correct Answer: C

### **QUESTION 5**

A reportauthor creates a crosstab as shown.

| Revenue                  | 2006/Oct      | 2006/Nov      |  |
|--------------------------|---------------|---------------|--|
| 33333333                 | Gross profit  | Gross profit  |  |
| Camping Equipment        | 16,036,220.15 | 14,645,031.27 |  |
| Mountaineering Equipment | 5,371,849.26  | 5,144,144.69  |  |

What is the default measure of the report?

- A. Mountaineering Equipment
- B. Camping Equipment
- C. Gross profit
- D. Revenue

Correct Answer: D

C2090-645 VCE Dumps C2090-645 Practice Test C2090-645 Study Guide